## **NOS INTERENTREPRISES 2023**

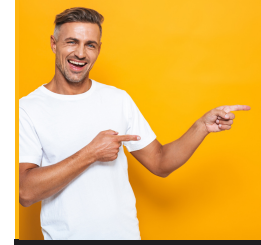

## **PRÉVENTION, SÉCURITÉ, HYGIÈNE**

- Les 03 et 04 juillet
- Les 31 août et 01 septembre
- Les 16 et 17 octobre
- Les 21 et 22 décembre

- Le 18 juillet
- Le 28 septembre
- Le 03 novembre
- Le 06 décembre
- Le 12 octobre
- Le 7 décembre **Méthode HACCP**
- Les 01 et 02 juin
- Les 23 et 24 octobre
- Les 04 et 05 décembre

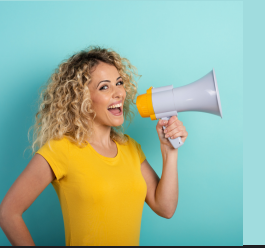

#### **Sauveteur Secouriste du Travail - initiale**

#### **Sauveteur Secouriste du Travail - MAC**

#### **Gestes de premier secours**

## **CAO - DAO**

- Du 06 au 12 juillet
- Du 19 au 25 octobre

- Du 21 au 27 juillet
- Du 20 au 24 novembre

- Du 31 juillet au 04 août
- Du 13 au 17 novembre

- Du 13 au 20 juillet
- Du 26 octobre au 02 novembre

#### **AutoCad - initiation**

#### **Archicad BIM**

#### **Blender 3D - initiation**

#### **Revit et BIM - initiation**

- Du 06 juillet au 11 août
- Du 19 octobre au 24 novembre

- Du 12 au 16 juin
- Du 07 au 11 août
- Du 18 au 22 septembre
- Du 06 au 10 novembre
- Du 18 au 22 décembre

- Du 06 juillet au 11 août
- Du 19 octobre au 24 novembre

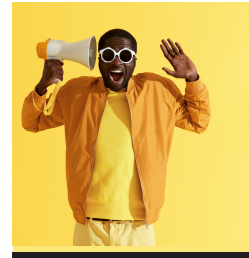

#### **Modélisation 2D/3D CAO DAO BIM**

- $\bullet$  Du 05 au 09 juin
- Du 25 au 31 juillet
- Du 02 au 06 octobre
- Du 04 au 08 décembre

#### **Sketchup Pro - initiation**

#### **Pack 3D CAO**

- Du 10 au 17 juillet
- Du 18 au 22 septembre
- Du 20 au 24 novembre

- Le 23 juin
- Le 13 novembre

#### Les 08 et 09 juin

- Les 28 et 31 juillet
- 
- 

- 
- Les 05 et 06 octobre
	-

- 
- 

- 
- 
- 
- Les 07 et 08 décembre

### Du 19 au 23 juin

- Le 22 juin
- Le 10 novembre

- Du 16 au 20 octobre
- Du 18 au 22 décembre

#### **Excel initiation**

#### **Excel intermédiaire**

### **Excel perfectionnement**

- Du 03 au 07 juillet
- Du 11 au 15 septembre
- Du 13 au 17 novembre

- 
- 
- 
- 

- Les 05 et 06 juin
- Les 25 et 26 juillet
- Les 02 et 03 octobre
- Les 04 et 05 décembre

- Du 12 au 16 juin
- Du 09 au 13 octobre
- Du 11 au 15 décembre **Packoffice perfectionnement**
- Du 12 au 23 juin
- Du 09 au 20 octobre
- Du 11 au 22 décembre
- **Outlook - initiation**
	- Le 04 octobre
- **PowerPoint**
- Du 18 au 24 juillet
- Du 25 au 29 septembre
- Du 27 novembre au 01décembre

#### **Word - initiation**

#### **Word - intermédiaire**

#### **Word - perfectionnement**

## **BUREAUTIQUE**

- Du 03 au 24 juillet
- Du 11 au 29 septembre
- Du 13 Novembre
- au 01 décembre

#### **Pack office initiation**

### **Pack office intermédiaire**

- Du 26 au 30 juin
- Du 14 au 20 novembre

- Du 19 et 20 juin
- Du 07 et 08 novembre

- Le 20 juillet
- Le 07 décembre

Le 09 novembre **Réaliser une Newletter**

#### **HTML5 CSS3 Bootstrap - initiation**

### **Gestion de projet Web**

#### **Les bases du**

### **Webmarking**

• Le 21 juin

#### **Nouvelles technologies**

## **WEBMARKETING DEVELOPPEMENT WEB**

- Du 10 au 12 juillet
- Du 28 au 30 novembre

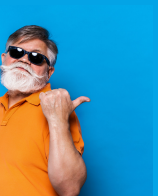

- Du 17 au 19 juillet
- Du 04 au 06 décembre

#### **Rédiger des contenus Web**

### **Référencement naturel Google Ads et analytics**

#### **Réseaux sociaux Facebook Instagram**

- Du 09 juin au 21 juillet
- 07 novembre au 07 décembre

#### **Web designer**

- Les 20 et 21 juin
- Les 07 et 08 septembre

- Du 01 au 03 juin
- Du 19 au 23 octobre

Du 07 au 08 septembre **Culture design et histoire du**

- Le 05 et 06 septembre **InDesign - initiation**
- Du 03 au 07 juillet
- Du 25 au 29 septembre
- Du 11 au 15 décembre **InDesign**

#### **Acrobat Pro**

• Le 02 octobre

#### **Concevoir une proposition visuelle**

#### **Colorimétrie et calibrage dans Photoshop**

• Le 06 octobre

**Créer une charte graphique**

### **graphisme**

#### **perfectionnement**

#### **InDesign Epub**

#### **perfectionnement**

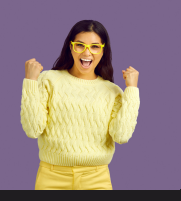

## **INFOGRAPHIE - PAO PHOTOGRAPHIE**

### Le 03 octobre

- Du 24 et 26 octobre **Illustrator - initiation**
- Du 19 au 23 juin
- Du 11 au 15 septembre
- Du 06 au 10 novembre
- **Titre Professionnel Infographiste Metteur en page**
- Du 05 septembre au 07 décembre **Infographiste initiation**
- Du 05 septembre au 05 octobre **Infographiste PAO perfectionnement**
- Du 06 octobre au 06 novembre
- Du 01 au 07 juin
- Du 14 au 20 septembre
- Du 07 au 13 décembre

- Les 02 et 03 août
- Les 15 et 18 septembre
- Les 29 et 30 novembre
- Les 27 et 28 juillet
- Les 11 et 12 septembre
- Les 26 et 27 octobre
- Les 23 et 24 novembre
- **Mise en page de publicité**
- Le 15 et 16 juin
- Le 28 et 29 septembre
- · Le 21 et 22 décembre

Du 09 au 12 octobre

# Du 24 au 26 juillet

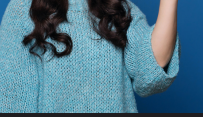

- **Photoshop - initiation**
- Du 26 au 30 juin
- Du 18 au 22 septembre
- Du 13 au 17 novembre

- Du 06 au 08 septembre
- Du 20 au 22 novembre
- Du 30 novembre au 04 décembre

Du 13 au 18 octobre

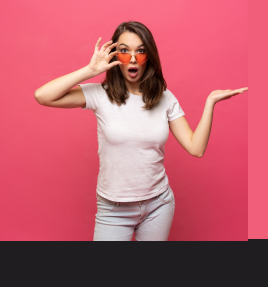

#### **Lightroom - initiation**

#### **Photoshop retouche photographie**

#### **Photoshop**

#### **perfectionnement**

#### **Prise de vue photo**

#### **Illustrator perfectionnement**

- Les 14 et 15 novembre **Nouveaux managers**
- Les 27 et 29 juin
- Les 06 et 08 septembre
- Les 18 et 20 décembre
- Du 04 au 06 septembre
- Du 27 au 28 novembre

- Du 07 au 13 septembre
- Du 3 au 06 décembre

- Du 8 au 14 juin
- Du 21 au 27 septembre
- Du 14 au 20 décembre

#### **Prise de vue vidéo**

#### **Première Pro - initiation**

### **After Effects - initiation**

#### **Mise en scène de scénario Adobe audition**

- 
- Du 26 au 30 juin
- Du 09 au 13 octobre

- Du 19 au 23 juin
- Du 02 au 06 octobre **Montage vidéo et motion perfectionnement**
- Du 19 au 30 juin
- Du 27 novembre au 24 décembre

#### **After Effects intermédiaire**

#### **Première Pro perfectionnement**

- Le 30 et 31 octobre **DaVinci Resolve**
- Du 05 au 09 juin
- Du 11 au 15 septembre
- $\bullet$  Du 04 au 08 décembre

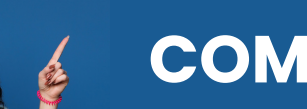

#### **Filmer avec son Smartphone**

## **AUDIOVISUEL**

- Du 17 mai au 30 juin
- Du 04 septembre au 13 octobre
- 27 novembre au 22 décembre

#### **Designer Audiovisuel**

- Du 27 au 29 septembre
- Du 08 au 10 novembre

- Du 09 au 10 octobre **Protection des données RGPD**
- Le 13 juillet
- Le 01 décembre **Animer une réunion**
- Le 22 et 23 juin
- Le 02 et 03 octobre

#### **Managers expérimentés**

#### **Manager à distance**

Le 11 juillet

**Développement durable et responsabilité sociétale des entreprises RSE**

#### **La ludopédagogie**

## **COMMUNICATION**

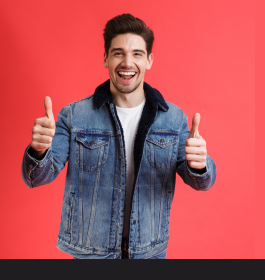

## **ET DROIT**

- Du 11 au 17 juillet
- Du 24 au 30 octobre

- Du 06 au 10 juillet
- Du 19 au 23 octobre

- Du 03 au 05 juillet
- Du 16 au 18 octobre

- Du 03 au 07 juillet
- Du 21 au 27 novembre

#### **Adobe XD**

#### **Charte graphique pour le Web**

#### **Culture Web et ergonomie UX/UI design**

#### **WordPress Administrateur - initiation**

## **WEBDESIGN**